**Abteilung für Wirtschaftsinformatik**

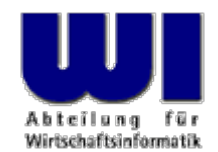

## **Automatisierung von Java Anwendungen (9)**

**Bean Scripting Framework (BSF), 3**

Sockets (Paket "java.net")

#### **Prof. Dr. Rony G. Flatscher**

Wirtschaftsuniversität Wien ■ Augasse 2-6 ■ A-1090 Wien

Automatisierung von Java Anwendungen (9) Automatisierung von Java Automatisierung von Java Anwendungen (9) Automatisierung G. Flatscher

#### **Telefon-Vermittlung, 1**

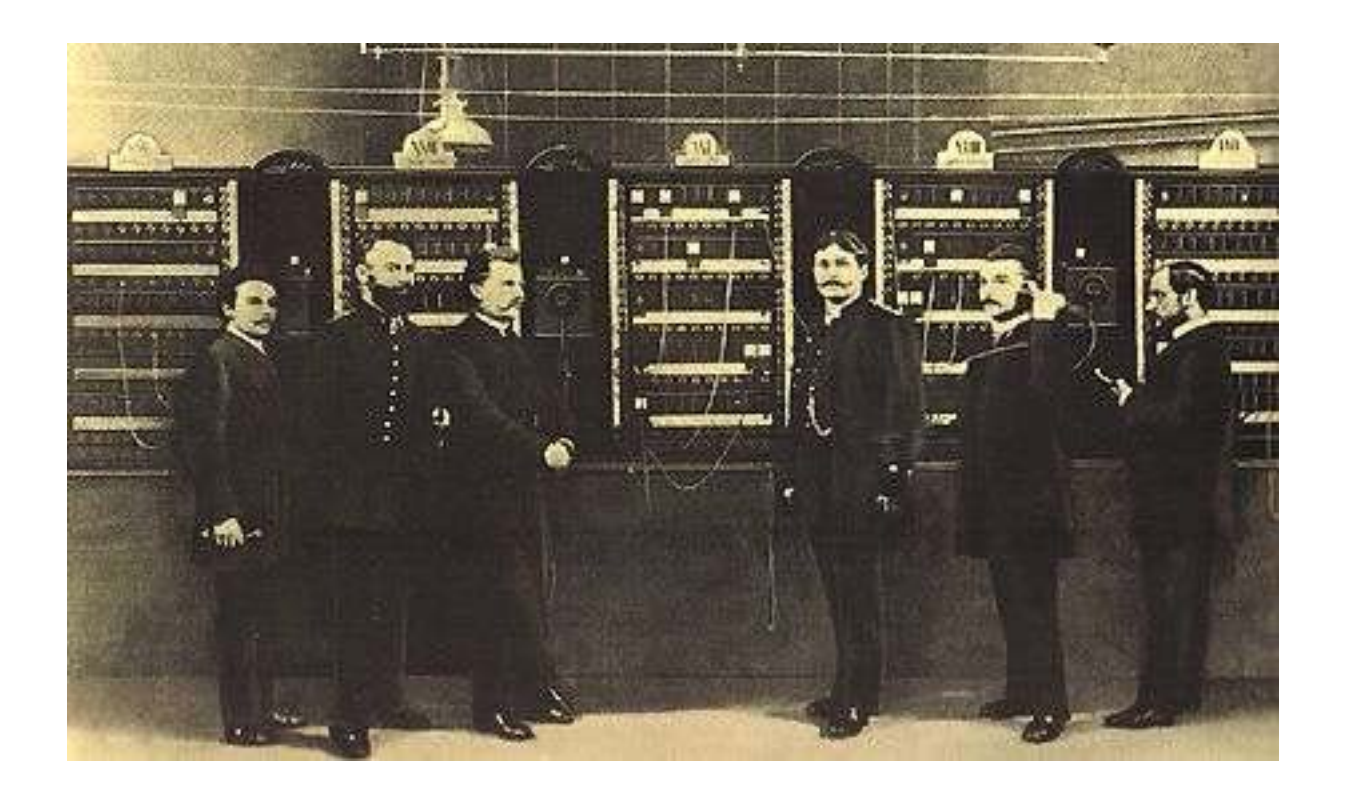

Telefon-Vermittlungs-Stelle in Berlin um 1881 Quelle: http://www.sultan-zonk.de/history/telefon/vermittlung.htm (Abruf: 2003-06-06)

Automatisierung von Java Anwendungen (9)

- "Socket" (deutsch: "Steck-Öffnung")
	- Konzept/Vorstellung kommt ursprünglich aus den Anfangszeiten der Telefonie
		- Vermittlungs-Schrank (englisch: "Switchboard"), der über eine entsprechende Anzahl an Steck-Öffnungen aufweist
			- Für jede "Amtsleitung" eine Steck-Öffnung
			- Für jeden Telefonanschluss innerhalb des Unternehmens eine Steck-Öffnung
		- Steck-Verbinder (Verbindungskabel), um zwei Steck-Öffnungen miteinander zu verbinden ("stöpseln", "verstöpseln")
			- Über diese (händisch hergestellte) Verbindung wird kommuniziert (telefoniert)

- "Socket" (deutsch: "Steck-Öffnung")
	- Ablaufbeispiel
		- (1) Die Telefonvermittlung nimmt einen Anruf entgegen und fragt nach dem gewünschten Teilnehmer
		- (2) Die Telefonvermittlung "verstöpselt" mit einem Kabel die Öffnung des eingehenden Anrufs mit der Öffnung des gewünschten Teilnehmers
		- (3) Anrufer und gewünschter Teilnehmer können nun miteinander kommunizieren

- TCP/IP "Sockets'
	- Kommunikationspartner sind zwei Programme
	- 65.536 Steck-Öffnungen stehen prinzipiell zur Verfügung
		- Nummeriert von 0 bis 65.535
			- "Portnumber" ("Öffnungsnummer", "Port"-Nummer)
			- Port-Nummern 0 bis 1024 besonders geschützt
				- Z.B. in Unix-Systemen nicht für normale Benutzer verfügbar
		- "Well-Known-Ports"
			- Z.B. Port-Nummer "80": für WWW-Anfragen
				- Programm, das über das Protokoll "http" angesprochen werden muss
				- Z.B. Apache Server, Microsoft's IIS (Internet Information Server)

- TCP/IP "Sockets"
	- Zuordnung von "Port"-Nummern
		- Vordefinierte "well-known ports": http, ftp, telnet, gopher, ...
			- Normalerweise aus dem reservierten Nummernkreis: von 1 bis 1024
		- Datei "services"
			- Z.B. auch Öffnungsnummern für Datenbanken wie DB2, Oracle, ...
		- Ab Port-Nummer 1025 frei verfügbar
			- Kollissionen dann, wenn eine Port-Nummer bereits von einem anderen Programm benutzt wird
			- Aber auch hier Konventionen, z.B. Portöffnung "8080", für WWW-Serversoftware von normalen (nichtprivilegierten) Benutzern
				- Wird häufig für "http"-Server benutzt, die von Programmierern vorübergehend (z.B. für Testzwecke) benötigt werden

#### **Telefon-Vermittlung, 2**

#### Auf Ihrem Rechner: 65.535 Anschlüsse (Ports)!

Vermittlungs-Schrank ("Switchboard") mit 100 Anschlüssen Quelle: http://www.sultan-zonk.de/history/telefon/vermittlung.htm (Abruf: 2003-06-06)

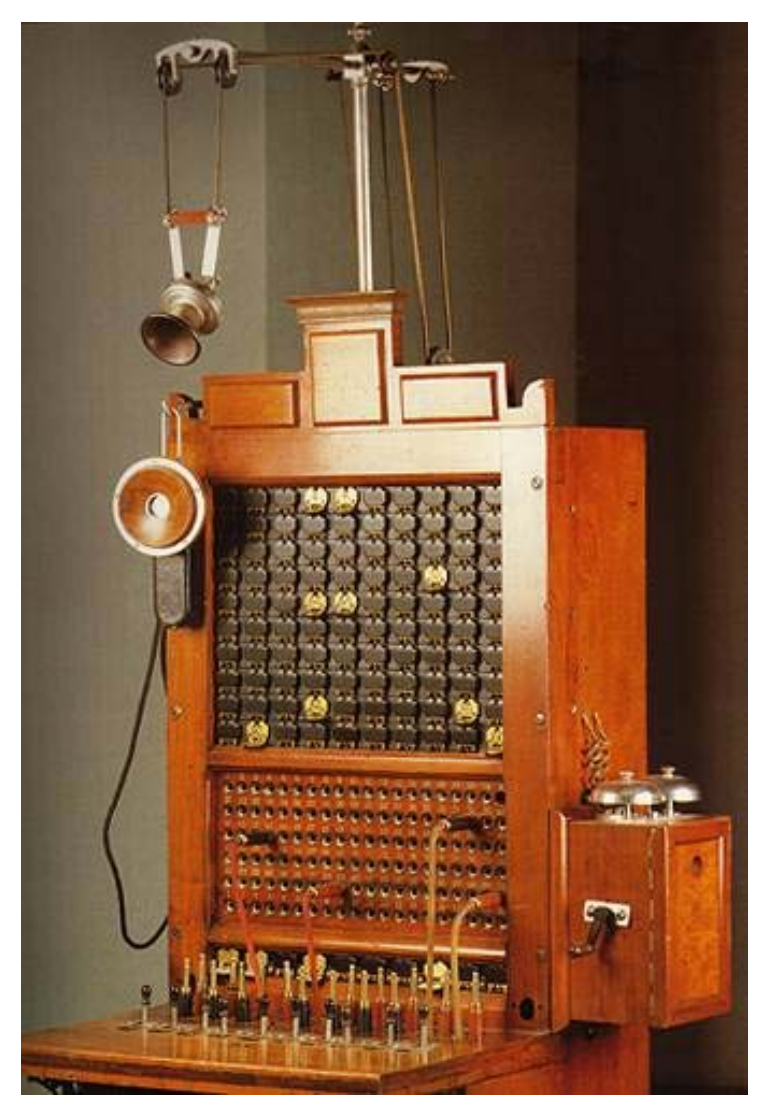

- Jeder Rechner besitzt eine weltweit (!) eindeutige IP-Adresse
	- Internet-"Telefonnummer" eines Rechners
	- Zwei Versionen von Adressen im Einsatz
		- **IPv4**-Adressen: **32-Bit** Werte (4 Bytes), Notation "A.B.C.D"
			- Viele Rechner verfügen auch über eine "loopback"-Adresse
				- $-127.0.0.1$
				- "localhost"
			- Für die Entwicklung und das Testen von Socket-Programmen
		- **IPv6**-Adressen: **128-Bit** Werte (16 Bytes), verschiedene Notationen
			- Adressraum für die Welt viel zu klein geworden
			- Neuere Version, soll langfristig IPv4-Adressen ablösen
			- Adressraum praktisch unzählbar groß
	- Java-Klasse "**InetAddress**"

#### • Rechnername

- Für Menschen leichter merkbar als "nackte" Zahlen
- "Namensdienste"
	- Verwalten die Abbildung "Rechnername  $\rightarrow$  IP-Adresse'
	- Erlauben es, dass Rechner über beliebig viele verschiedene Rechnernamen verfügen können
		- Besitzt ein physischer Rechner mehrere Rechnernamen, werden alle Rechnernamen mit derselben IP-Adresse "aufgelöst"
	- Programm "**nslookup**"
		- Erlaubt u.a. das interaktive Auflösen von Rechnernamen zu IP-Adressen über die Kommandozeile

- Rechnername und Domain ("Domäne")
	- Jeder Rechner gehört zu einer Gruppe ("Domain")
	- Gruppennamen werden weltweit verwaltet
		- Sollen sicherstellen, dass die Namensauflösung weltweit funktioniert
	- Beispiele

Auflösungsrichtung

- www.uni-augsburg.de
- www.wiwi.uni-augsburg.de
- www.wu-wien.ac.at
- teletext.orf.at
- www.sony.com
- www.netscape.net

- IP-Adress-Objekte in Java
	- Klasse "**InetAddress**"
	- Achtung! Keine Konstruktoren öffentlich verfügbar!
		- <sup>→</sup>Benutzen Sie daher die folgenden statischen Methoden, die Instanzen dieser Klasse zurückliefern:

**InetAddress InetAddress.getByName(String hostname)**

 $-7.$ B.

InetAddress ia=InetAddress.getByName( **"www.uni-augsburg.de"**);

**InetAddress InetAddress.getByAddress(byte[] addr)**

 $-7.8$ .

byte **addr[]**<sup>=</sup> **{ (byte)137, (byte)250, (byte)121, (byte)221 }**; InetAddress ia=InetAddress.getByAddress( **addr**);

#### **InetAddress InetAddress.getLocalHost()**

– Adresse *Ihres* eigenen Rechners, auf dem das Programm läuft

InetAddress ia=InetAddress.getLocalHost();

Automatisierung von Java Anwendungen (9) 11 Hier Name des Vorlesungstitel im Master eine Gelangen Gelangen Cortesung C. Flatscher

```
import java.io.*;
import java.net.*;
import java.util.*;
class getHostInfo
   public static void main (String args[])
    {
       InetAddress ia=null;if (args.length==0) // give localhost-infos
               // attempt to get InetAddress object of localhost
            try { ia=InetAddress.getLocalHost(); }
            catch (UnknownHostException uhe)
            {
                System.err.println("No localhost defined for your computer!");
                System.exit(-1);
            }
        }
       else// attempt to get InetAddress object by hostname
           try { ia=InetAddress.getByName(args[0]); }
            catch (UnknownHostException uhe)
            {
                try // attempt to get InetAddress object by IP address
                {
                    StringTokenizer st = new StringTokenizer(args[0], ".");
                    byte ab[] = new byte [st.countTokens()]; // create appropriate byte array
                    for (int i=0; st.hasMoreTokens();i++) // loop over tokens
                        ab[i]=Byte.parseByte(st.nextToken()); // get value and create byte of it
                    ia=InetAddress.getByAddress(ab);
                }
               catch (UnknownHostException uhe2)
                {
                    System.err.println("["+args[0]+"]: not a valid hostname nor IP-address!");
                    System.exit(-1);
                }
            }
        }
       System.out.println(" HostName: ["+ia.getHostName()+"]\n"+
                                   IP address: ["+ia.getHostAddress()+"]\n\n"+
                           "canonicalHostName: ["+ia.getCanonicalHostName()+"]\n"+
                                   toString(): ["+ia+"]");
    }
```
{

#### **Java-Klasse "Socket"**

- Java-Klasse "Socket"
	- Baut eine Verbindung zu einem Rechner und einem Ziel- (Server)-programm auf, das auf diesem Rechner läuft
		- Rechner wird mit einer IP-Adresse oder einem Namen angegeben
		- Port-Nummer des Zielprogrammes ist dabei eine ganze Zahl ("int")
	- Ein- und Ausgabeoperationen sind über "Stream" realisiert
		- "InputStream"-Objekt zum Lesen von erhaltenen Daten
			- "getInputStream()"
		- "OutputStream"-Objekt zum Senden von Daten
			- "getOutputStream()"
		- Sockets werden mit der Methode "close()" geschlossen

#### **Server-Programm**

- "Server" benutzt Klasse "**ServerSocket**"
	- Programm, das auf Anfragen wartet und antwortet
	- Muss einem Port ("Stecköffnung") zugeordnet sein
		- Programm "hört" (engl. "listen") auf der festgelegten Öffnung
	- Programme, die als Server eingesetzt werden sollen, müssen
		- Eine Instanz der Klasse "**ServerSocket**" bilden
			- Die "abzuhörende" Port-Nummer kann beim Instanziieren oder über die Methode "bind(...)" festgelegt werden
		- Auf eine Anfrage warten/hören
			- Methode "accept()"
		- Auf eine Anfrage antworten
			- Kommunikation erfolgt über ein **Socket**-Objekt, das von "accept()" erzeugt und zurückgegeben wird

### **Client-Programm, Client und Server**

- "Client"
	- Programm, das Anfragen an einen Server sendet
		- Bildet eine Instanz der Klasse "**Socket**"
			- Mehrere Konstruktoren verfügbar
				- Möglichkeit, den gewünschten Rechner anzugeben (String, InetAdress)
				- Möglichkeit, die gewünschte Port-Nummer anzugeben
			- Möglichkeit mit Methode "connect(...)" Rechner und Port-Nummer anzugeben
- "Client" und "Server"
	- Vereinbarung von Kommunikationsregeln
		- "Protokoll", z.B.
			- http, ftp, telnet, sendmail, ...
				- Als RFCs ("request for comments") im Internet verfügbar

#### **Zusammenfassung: Schematischer Überblick**

- On-line-Dokumentation über Java
	- Aus Sun's Dokumentation **j2sdk1.4.1\_01/docs/guide/net/overview/overview.html**

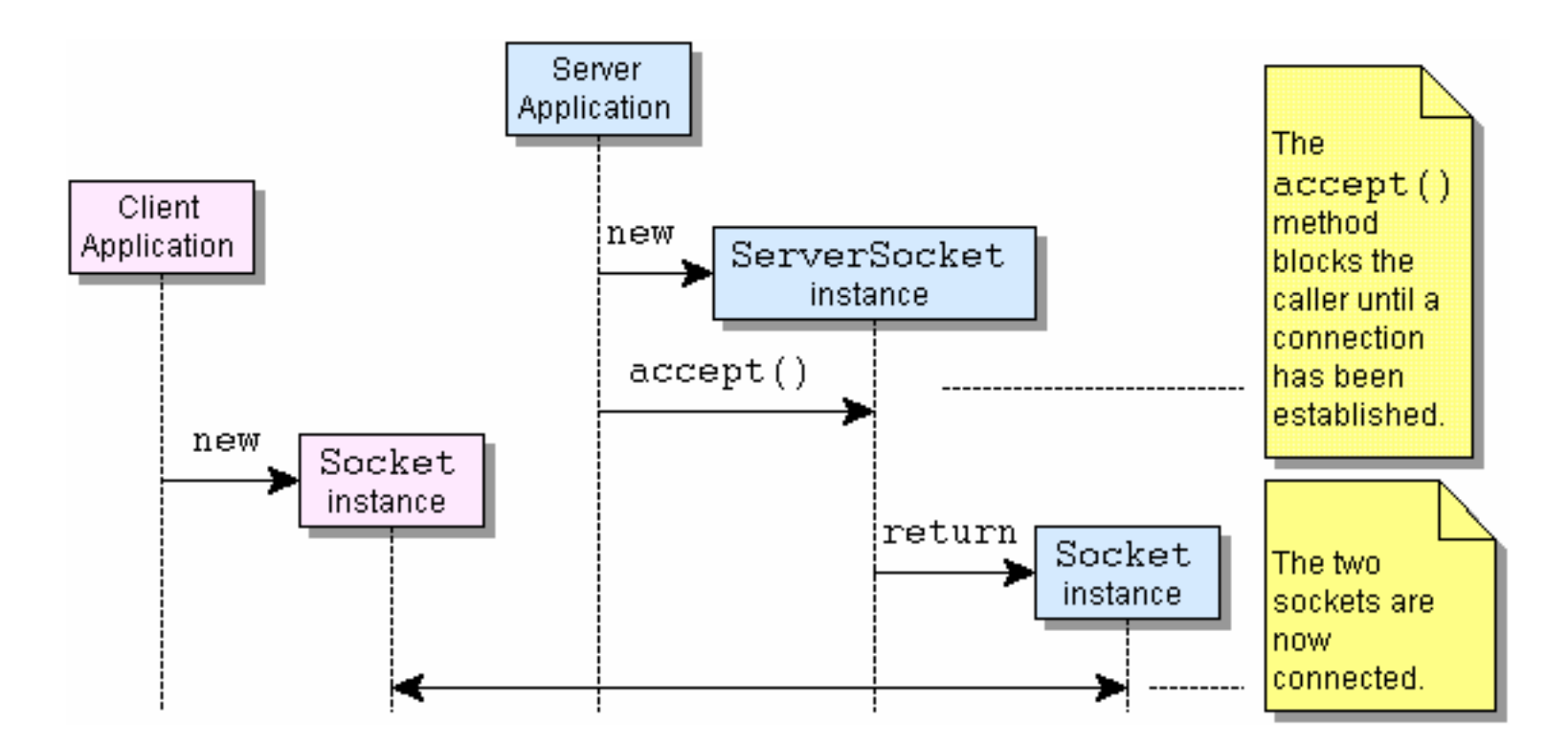

#### **Beispiel, Server-Programm**

```
import java.io.*;
import java.net.*;
```

```
class testSocketServer{
   public static void main (String args[])
    {
        try
        {
            ServerSocket srvSock=new ServerSocket( 8888 ); // Port-Öffnung dieses Programmes
            Socket socket2client = null; // Socket für Client-Kommunikation
            System.out.println("Server: warte auf Client...");
            socket2client = srvSock.accept();
            System.out.println("Server: Anfrage von irgendeinem Client erhalten!");
            byte b[]=new byte [2048]; // maximal 2 KB Daten auf einmal lesen
            int anzahl=socket2client.getInputStream().read(
b);
            System.out.println("Server: erhaltene Client-Daten: ["+new String(b, 0, anzahl)+"]");
            System.out.println("Server: sende Daten an Client...");
            String msg="Hallo vom Server!";
            socket2client.getOutputStream().write(msg.getBytes());
        }
        catch (Exception exc)
        {
            System.err.println("Exception: ["+exc+"]");
            exc.printStackTrace();
            System.exit(-1);
        }
    }
```
}

#### **Beispiel, Client-Programm**

```
import java.io.*;
import java.net.*;
class testSocketClient{
   public static void main (String args[])
    {
        try
        {
            Socket socket2server= new Socket(InetAddress.getLocalHost(), 8888);
            System.out.println("CLIENT: Socket erhalten!");
            System.out.println("CLIENT: sende Daten an Server...");
            String msg="Hallo, von Deinem Klienten!";
            socket2server.getOutputStream().write(msg.getBytes());
            byte b[]=new byte [100]; // maximal 100 Bytes auf einmal lesen
            int anz=socket2server.getInputStream().read(b);
            System.out.println("CLIENT: vom Server erhalten: ["+new String(b,0,anz)+"]");
        }
        catch (Exception exc)
        {
            System.err.println("Exception: ["+exc+"]");
            exc.printStackTrace();
            System.exit(-1);
        }
    }
}
```
#### **Beispiel, Ausgabe**

# **Server:**

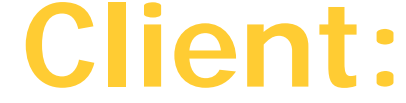

**Server: warte auf Client...**

**CLIENT: Socket erhalten!**

**Server: Anfrage von irgendeinem Client erhalten!**

**CLIENT: sende Daten an Server...**

**Server: erhaltene Client-Daten: [Hallo, von Deinem Klienten!]**

**Server: sende Daten an Client...**

**CLIENT: vom Server erhalten: [Hallo vom Server!]**

### **Weitere Informationen**

- Dokumentation
	- "SDK"
		- Software Development Kit
	- Tutorials
	- Guides
- **http://java.sun.com/docs**
	- Online-Abruf
	- Download der Dokumentation als zip-Archiv
		- Lokal entpacken
		- Dokumentation immer verfügbar!
- Ad hoc Recherche mit Suchmaschinen, z.B. **http://www.google.de**